# 23 Gründe, warum Unternehmen eine integrierte XBRL-Lösung wählen sollten

*Vorbereitung, Erfassung und Veröffentlichung von Finanzdaten*

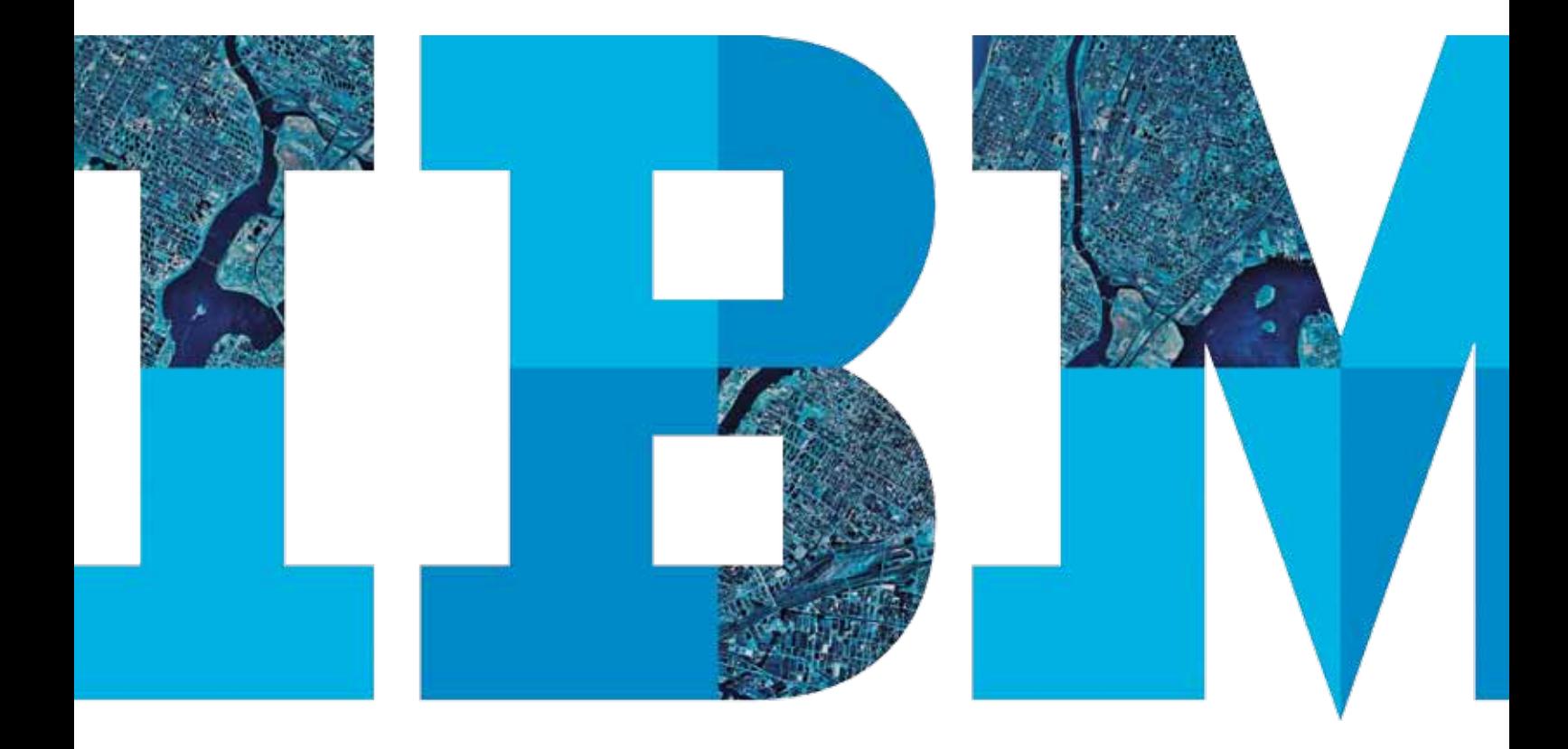

官詩

# Inhaltsübersicht

## **Einführung**

23 Gründe, eine integrierte XBRL-Lösung zu wählen

# **XBRL-Kennzeichnung**

- 1 Nahtlose Integration in die Ursprungsdaten
- 2 Tag Once™-Technologie (mit automatischer Weiterverarbeitung)
- 3 Text- und Datenkennzeichnung in MS-Word und MS-Excel
- 4 Die Kennzeichnung verschiedener unabhängiger Dokumente
- 5 "Block-Tagging", die Kennzeichnung ganzer Textblöcke oder Datenbereiche
- 6 Level-IV-Tagging

# **XBRL-Taxonomie**

- 7 Automatisierte Taxonomie-Anpassung
- 8 Taxonomie-Versionsmanagement
- 9 Kundenspezifische Taxonomie-Sicht
- 10 Gemeinsame Taxonomie-Bearbeitung
- 11 Unterstützung der aktuellsten XBRL-Taxonomien
- 12 Ausgereifter Taxonomie-Generator

# **Gültigkeitsprüfung**

- 13 Offizielle Prüfkriterien
- 14 Prüfung auf Einhaltung der XBRL-Spezifikationen

# **Berichtserstellung**

- 15 Integrierter XBRL-Viewer
- 16 Vereinigung getrennter Textblöcke
- 17 Erzeugung von Inline-XBRL-Dokumenten mittels XHTML
- 18 Erstellung behördenkonformer Berichte

# **Einbettung in die externen Reportingprozesse**

- 19 Gleichzeitige Fertigstellung der Datenkennzeichnung und des externen Reports
- 20 Rundungen
- 21 Gesicherter Workflow
- 22 Interne Steuerung
- 23 Aktivitätsprotokoll
- **Fazit**

## Einführung

Die eXtensible Business Reporting Language (XBRL) ist ein Standard, der entworfen wurde, um die Genauigkeit und Zuverlässigkeit bei der elektronischen Übertragung der Finanzdaten von Unternehmen zu verbessern. Dieser Standard wurde von einem internationalen, gemeinnützigen Konsortium aus größeren Unternehmen, Organisationen und Regierungsstellen entwickelt.

XBRL kann die automatisierte Verarbeitung von Geschäftsinformationen erheblich verbessern, indem bestimmte Daten entsprechend ihrer Bedeutung gekennzeichnet werden, statt sie in Textform zu verarbeiten. Diese Kennzeichnung ("Tagging") ermöglicht es Unternehmensanwendungen, Daten zu erkennen und intelligent aufzubereiten, indem sie Informationen automatisch auswählen, analysieren, speichern und sinnvoll präsentieren. Gemäß der Maxime, die Transparenz und Genauigkeit der Finanzberichterstattung laufend zu verbessern, hat erstmalig die amerikanische Börsenaufsicht (Securities and Exchange Commission, SEC) Aktiengesellschaften aufgefordert, ihre gesetzlich vorgeschriebenen Zahlenwerke unter Verwendung des XBRL-Standards vorzulegen. Aus diesem Grund hat XBRL schnell weltweite Akzeptanz als der Standard für den Austausch von Geschäftsinformationen gewonnen.

Für Deutschland hat das Bundesfinanzministerium verbindlich festgelegt, dass der Inhalt der Bilanz, der GuV und weiterer Finanzdaten erstmals für Wirtschaftsjahre, die nach dem 31.Dezember 2011 beginnen, elektronisch mittels XBRL zu übermitteln ist. Im Allgemeinen hat sich hierfür der Begriff "e-Bilanz" eingebürgert.

Gesellschaften in aller Welt müssen sich deshalb jetzt entscheiden, wie sie die Einhaltung des vorgeschriebenen XBRL-Standards erreichen wollen. Richtig eingesetzt, kann XBRL die Finanzberichterstattung enorm beschleunigen, Fehler reduzieren, Prozesse vereinfachen und schließlich Kosten senken.

Es gibt heute zwei Typen von Softwarelösungen auf dem Markt, um Unternehmen bei der Erzeugung von XBRL-Inhalten zu unterstützen:

- • Aufgesetzte XBRL-Tools
- • Integrierte XBRL-Lösungen.

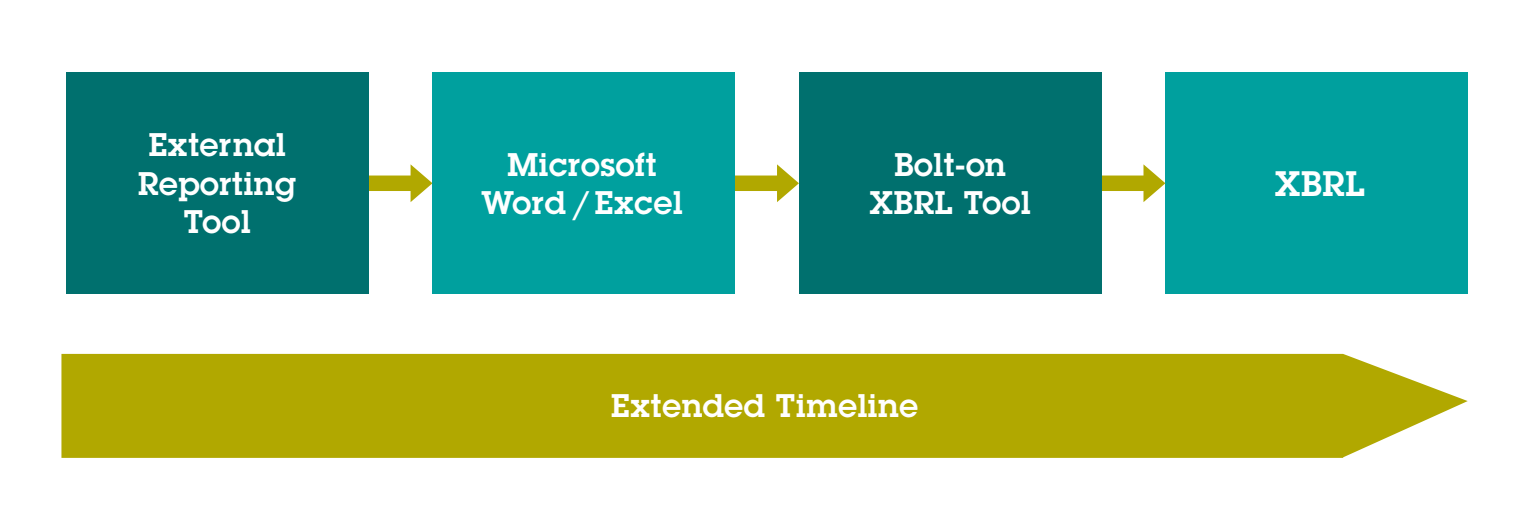

#### Aufgesetzte XBRL-Tools

Aufgesetzte XBRL-Tools sind Softwarelösungen, die einen zusätzlichen Arbeitsschritt am Ende des Prozesses der externen Berichterstattung hinzufügen, um die Daten entsprechend auszuzeichnen und so XBRL-Ausgaben zu erzeugen. Der typische Prozess, um XBRL-Ausgaben zu erzeugen, sieht folgendermaßen aus:

- • Eine Organisation erstellt ihre Berichte wie gewöhnlich.
- • Anschließend produziert sie daraus MS-Word- und/oder MS-Excel-Dateien.
- • Das aufgesetzte XBRL-Werkzeug ergänzt dann die XBRL-Kennzeichnungen in MS-Word und/oder MS-Excel, bevor es die finale XBRL-Ausgabe erstellt. Weil aufgesetzte Tools zusätzlichen Aufwand am Ende des Berichtsprozesses erfordern, verlängern sie üblicherweise den Zeitbedarf. Außerdem muss diese zusätzliche Arbeit für jede Berichtsperiode wiederholt werden. Das kann eine erhebliche zusätzliche Belastung werden und birgt zusätzliche Risiken für Gesellschaften, die ihre Geschäftsinformation regelmäßig melden müssen.

Zum Beispiel erfordert der offizielle Jahresbericht einer mittleren Aktiengesellschaft in den USA für die SEC (Form-10-K Report) mehr als 2.000 XBRL-Kennzeichnungen. Mit einer aufgesetzten XBRL-Lösung wächst deshalb der Arbeitsaufwand am Ende der Berichtsperiode beträchtlich. Das führt zu längeren Bearbeitungszeiten und bringt zusätzliche Risiken, vor allem bei unvermeidbaren Last-Minute-Änderungen im Bericht, in den Anhangsinformationen oder im Zahlenwerk.

#### Integrierte XBRL-Lösungen

Mit einer integrierten XBRL-Lösung wird der XBRL-Kennzeichnungsprozess in den externen Berichtsprozess eingebettet. Dabei können XBRL-Tags zu jedem Zeitpunkt im Prozess eingefügt und überprüft werden. Das vermeidet Hauruck-Aktionen kurz vor der Berichtsübergabe. Durch die Integration von XBRL direkt in den externen Reportingprozess, also während der Berichtserstellung, erfolgen die Datenkennzeichnung, die Überprüfung und die Erstellung der XBRL-Dokumente erheblich effizienter und sind weniger fehleranfällig.

IBM Clarity FSR™ ist heute die einzige integrierte XBRL-Lösung auf dem Markt. Damit erstellen Kunden unterschiedlicher Größen und Branchen problemlos integrierte XBRL-Reports.

Dieses Dokument soll keine erschöpfende Abhandlung der gesamten Funktionalität von IBM Clarity FSR™ sein. Es konzentriert sich vielmehr auf die einzigartigen Vorteile, die bereits mehr als 400 Unternehmen auf der ganzen Welt überzeugt haben, einen integrierten XBRL-Ansatz zu wählen.

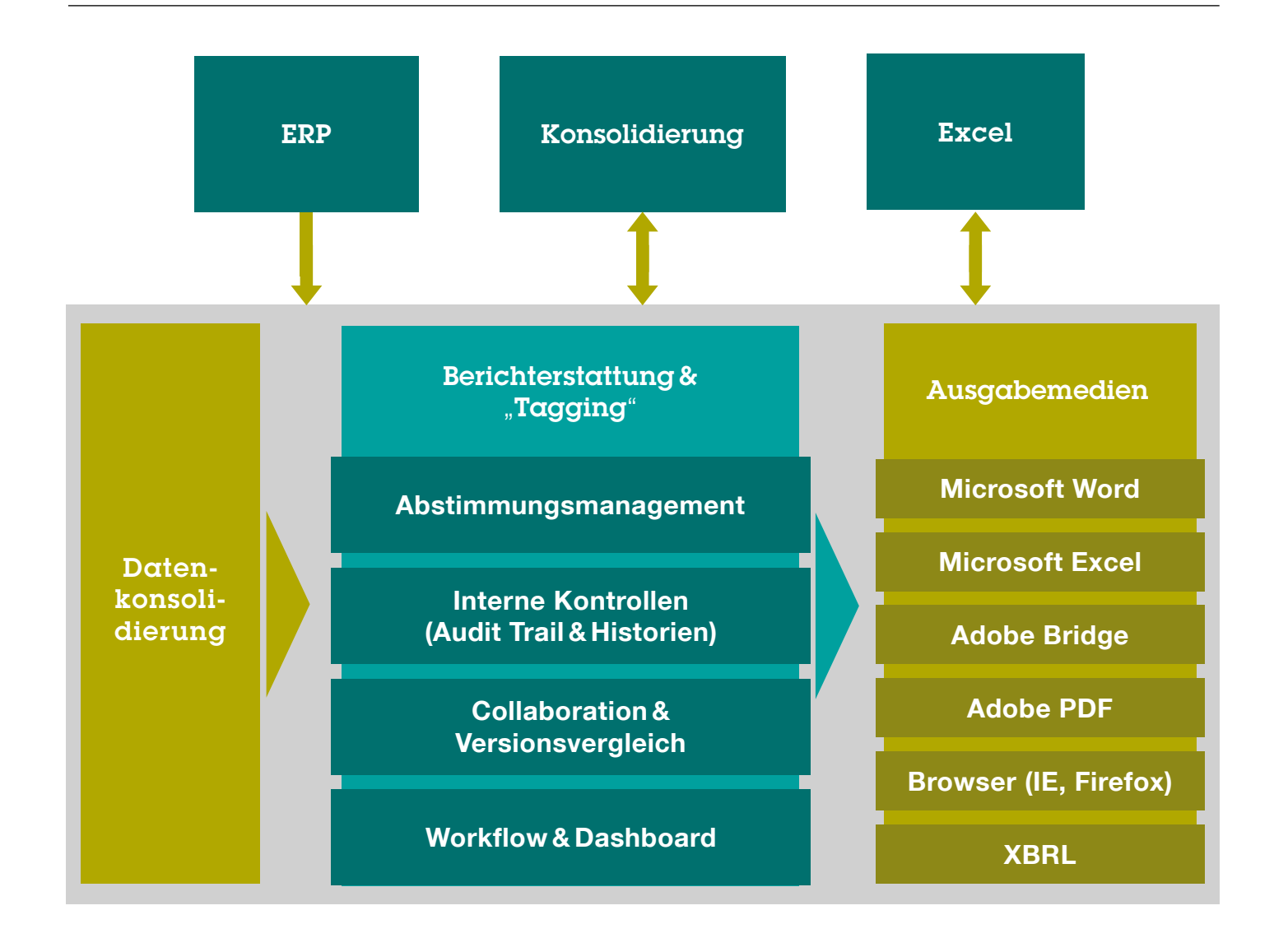

*Abbildung 2*: Integrierter Prozess mit IBM Clarity FSR

## XBRL-Kennzeichnung

## 1 Nahtlose Integration in die Ursprungsdaten

Änderungen in letzter Minute an den zu meldenden Finanzdaten sind an der Tagesordnung. Aber die Einarbeitung dieser Änderungen ist eine Herausforderung, wenn darauf an verschiedenen Stellen Bezug genommen wird. Zu einem echten Problem werden solche Kurzfriständerungen, wenn die geänderten Werte in Berechnungen einfließen, die eine Kaskade von Korrekturen überall im Bericht nach sich ziehen. In heutigen Unternehmen sind solche Risiken oder Ad-Hoc-Änderungen für Aktionäre und Geschäftsführer untragbar. Die resultierenden Fehler sind oft kostspielig und können dem Ruf der Gesellschaft schaden.

Die Lösung besteht darin, alle Berichtsdaten an eine "einzige Version der Wahrheit" zu koppeln. Und IBM Clarity FSR tut genau das. IBM Clarity FSR stellt eine benutzerfreundliche Methode zur Verfügung, Daten aus verschiedensten Quellen zu beziehen. Dazu gehören die führenden ERP-Systeme, Finanzkonsolidierungslösungen sowie relationale und OLAP-Datenbanken. Jeder Wert im Abschlussbericht ist direkt an die ursprüngliche Datenquelle angebunden. So ist sichergestellt, dass es nirgendwo widersprüchliche Informationen im Report gibt. Und Änderungen an den Ursprungswerten führen automatisch zu entsprechenden Korrekturen im gesamten Bericht. Zum Beispiel fließen Buchungs-Journale aus dem/den Quellsystem(en) automatisch in das XBRL-Dokument ein. So wird gewährleistet, dass alle Berichtsautoren und Kapitel in ihren Berichten exakt dieselben Zahlen verwenden.

## 2 Tag Once™-Technologie (mit automatischem Periodenvortrag)

IBM Clarity FSR zeichnet die Daten nur ein einziges Mal mit XBRL-Tags aus. In allen zukünftigen Berichtsperioden erhalten die Daten automatisch dieselben Identifizierungskennzeichen. Es ist nicht nötig, das Dokument neu auszuzeichnen, wenn sich Daten innerhalb derselben Berichtsperiode ändern, weil die aktualisierten Daten automatisch in das XBRL-Dokument einfließen.

Auch für zukünftige Berichtsperioden muss das Dokument nicht neu ausgezeichnet werden, weil die Identifizierungskennzeichen automatisch beibehalten werden und auf die neue Berichtsperiode automatisch vorgetragen werden. Auf diese Weise wird die Gefahr von Fehlern im XBRL-Kennzeichnungsprozess erheblich reduziert, und die Effizienz bei der Erstellung von XBRL-Dokumenten wächst enorm.

#### 3 Text- und Datenkennzeichnung in MS-Word und MS-Excel

IBM Clarity FSR verwendet für seine Benutzerschnittstelle MS-Word und MS-Excel als Basis für die Berichtserstellung. Nur in diesem System können qualitative (textliche) Inhalte mit quantitativen (numerischen und grafischen) Inhalten in einem einzigen Bericht vereint werden.

Dadurch können IBM Clarity FSR-Benutzer XBRL-Identifizierungskennzeichen sowohl auf Finanzdaten als auch auf Erläuterungstexten einfach anwenden. IBM Clarity FSR ermöglicht sogar die Kennzeichnung von Finanzdaten innerhalb von Texterläuterungen. Die Lösung stellt verschachtelte XBRL-Tags automatisch in einem einzigen XBRL-formatierten Dokument für die Vorlage bei der entsprechenden Aufsichtsbehörde zur Verfügung. Durch die Verwendung Ihrer gewohnten MS-Word- und MS-Excel-Software erstellen Sie schneller und leichter die gewünschten XBRL-Reports.

## 4 Die Kennzeichnung verschiedener unabhängiger Dokumente

Wenn bestimmte Aussagen und Erläuterungen für einen spezifischen XBRL-Report in verschiedenen Tabellen oder Textdokumenten vorkommen, ermöglicht IBM Clarity FSR die parallele Verwaltung dieser Dokumente unabhängig voneinander und lässt es zu, sie wie ein einzelnes Dokument auszuzeichnen. Deshalb können Sie wie bisher ruhig mit den verschiedenen MS-Word- und MS-Excel-Dateien weiterarbeiten. So ist auch die Bearbeitung desselben übergreifenden Berichts durch mehrere Benutzer gleichzeitig möglich.

## 5 "Block-Tagging", die Kennzeichnung ganzer Textblöcke oder Datenbereiche

Die integrierten XBRL-Funktionen von IBM Clarity FSR ermöglichen den Benutzern, ganze Textblöcke oder Datenbereiche auszuzeichnen, indem sie einfach die betreffenden Abschnitte farblich hervorheben und ihnen anschließend den entsprechenden XBRL-Tag zuweisen (Level-I-Tagging). Mehreren Text- oder Datenblöcken, die zusammen eine Erläuterung ergeben, wird einfach derselbe XBRL-Tag zugewiesen. Bei der Erzeugung des finalen XBRL-Dokuments werden alle gekennzeichneten Bereiche automatisch vereinigt. Dabei bleibt die gewünschte Formatierung erhalten. Diese wichtige Funktionalität besitzt nur IBM Clarity FSR. Die Lösung ermöglicht die gleichzeitige Betrachtung aller derart zu einem einzigen Element verbundenen Blöcke und zeigt in einer Vorschau an, wie das Verbundelement erscheinen wird.

#### 6 Level-IV-Tagging

Das sogenannte "Level-IV-Tagging" erfordert die Kennzeichnung jedes Finanzwertes, jeder Zahl und jeder Prozentangabe innerhalb eines Block-Tags. Der integrierte Ansatz von IBM Clarity FSR vereinfacht das Level-IV-Tagging enorm, indem es die nachträgliche Kennzeichnung einzelner Elemente oder auch Tabellen innerhalb von Textblöcken unterstützt. Die amerikanische Börsenaufsicht (SEC) zum Beispiel erlaubt "Block-Tagging" nur im ersten Berichtsjahr. Schon im zweiten Jahr müssen Unternehmen eine detailliertere Kennzeichnung der Anmerkungen und Erläuterungen zu ihren Finanzangaben liefern.

## XBRL-Taxonomie

#### 7 Automatisierte Taxonomie-Anpassung

Der eingebaute Taxonomie-Editor von IBM Clarity FSR unterstützt die Anwender dabei, eine bestehende Basistaxonomie einfach und schnell zu bearbeiten. Auf Basis der bestehenden Finanzbericht-Kennzeichnungen in MS-Word oder MS-Excel wählt der Benutzer das passendste Element aus der XBRL-Basistaxonomie aus und ändert es gemäß seinen Erfordernissen ab. Wenn das gewünschte Element noch nicht existiert, erstellt der Benutzer einfach ein neues Element. Geänderte oder hinzugefügte Elemente werden entsprechend als Taxonomie-Erweiterung gekennzeichnet. Nach der Dokumentation übernimmt IBM Clarity FSR das neue oder geänderte XBRL-Element, erzeugt automatisch die angepasste kundenspezifische Taxonomie – einschließlich der Präsentations- und Tabellenbeziehungen. Die in den bestehenden XBRL-Dateien zur Anwendung kommenden Berechnungsregeln werden überprüft und validiert.

#### 8 Taxonomie-Versionsmanagement

Wenn die XBRL-Gremien ihre regelmäßigen Aktualisierungen der Basis-XBRL-Taxonomien herausgeben, müssen die bisher verwendeten Identifizierungskennzeichen ebenfalls angepasst werden. Außerdem sind die damit eventuell verbundenen neuen Berichtsanforderungen der Standardausschüsse und Behörden einzuhalten. IBM Clarity FSR kann die verwendeten Taxonomien analog von Periode zu Periode weiterentwickeln. Wenn Sie zwischen der Taxonomie einer Vorperiode und der aktuellen Taxonomie wechseln, aktualisiert IBM Clarity FSR automatisch die ausgezeichneten Elemente, sodass Sie immer die aktuellste Taxonomie verwenden. Diese Funktionalität senkt erheblich den erforderlichen Aufwand, ihre Taxonomie stets aktuell zu halten.

## 9 Kundenspezifische Taxonomie-Sicht

Bei mehr als 16.000 XBRL-Elementen, die zum Beispiel in den US-GAAP-Taxonomien von 2009 verzeichnet sind, kann es schwierig werden, das jeweils passende XBRL-Element zu finden. IBM Clarity FSR stellt deshalb stets nur die Elemente zur Auswahl, die vom Benutzer entsprechend seinen Finanzangaben und Erläuterungen benötigt werden. So können die Anwender ihre Suche nach passenden XBRL-Tags auf eine wesentlich kleinere Elementauswahl beschränken, ohne die umfangreiche XBRL-Grundtaxonomie verwenden zu müssen. Das führt zu einer erheblich vereinfachten Nutzbarkeit und reduziert beträchtlich potenzielle Fehlerquellen bei der XBRL-Kennzeichnung.

## 10 Gemeinsame Taxonomie-Bearbeitung

In Anbetracht der Komplexität heutiger Finanzmeldungen ist es erforderlich, dass nicht nur die Berichtserstellung durch mehrere Anwender erfolgt, sondern dass sie auch den Taxonomie-Editor gleichzeitig verwenden. IBM Clarity FSR ermöglicht gleichzeitigen Zugriff und Änderungen verschiedener Taxonomie-Bereiche durch verschiedene Anwender. IBM Clarity FSR lässt Ihnen bei der Verwaltung Ihrer Taxonomie somit die freie Wahl, ob nur eine Person die komplette Taxonomie managt oder ob mehrere Mitarbeiter ihre jeweils eigenen Bereiche der Taxonomie pflegen.

## 11 Unterstützung der aktuellsten XBRL-Taxonomien

IBM Clarity FSR unterstützt die jeweils neuesten XBRL-Taxonomien und stellt damit sicher, dass Ihnen zu jeder Zeit aktuelle XBRL-Vorlagen zur Verfügung stehen. Diese XBRL-Taxonomien umfassen u.a. US-GAAP, IFRS, COREP, FINREP, GRI, e-Bilanz und alle sonstigen Taxonomien, die sich nach den internationalen empfohlenen XBRL-Anforderungen richten.

Unternehmen, die international tätig sind, können mit IBM Clarity FSR parallele Berichte nach unterschiedlichen, landesspezifischen Taxonomien erstellen. Mit dieser "Mandantenfähigkeit" können Konzerne ihren Teilkonzernen und Tochtergesellschaften ein unternehmensweites, weltweit supportes System zur Verfügung stellen. Mit IBM Clarity FSR werden die Compliance-Risiken für die Berichtserstellung, das XBRL-Tagging und die Übertragung reduziert und somit die Kosten der Compliance.

#### 12 Ausgereifter Taxonomie-Generator

IBM Clarity FSR ermöglicht auch die komplette Neuentwicklung von XBRL-Taxonomien, die den Behörden- und XBRL-Anforderungen für Finanzmeldungen in vollem Umfang entsprechen. Diese Funktionalität kann für fortgeschrittene XBRL-Anwender notwendig sein, die ihre XBRL-Taxonomie erweitern müssen, um sie den speziellen Anforderungen ihrer Organisation etwa für zukünftige Meldungen an Dachverbände oder Genossenschaften anzupassen.

# Gültigkeitsprüfung

## 13 Offizielle Prüfkriterien

Sobald die XBRL-Tags eingefügt wurden, muss überprüft werden, ob das Dokument die behördlichen XBRL-Meldeanforderungen einhält, die in den offiziellen Prüfkriterien und Rechenregeln definiert sind. Ein interner Mechanismus prüft automatisch die Übereinstimmung des XBRL-Dokuments mit diesen Vorgaben. Die Validierungsregeln werden dabei sowohl auf das aktuelle Dokument als auch auf die verwendete Taxonomie angewendet.

Für fortgeschrittene XBRL-Anwender enthält IBM Clarity FSR zusätzlich einen individuell anpassbaren Mechanismus zur Validierung des gesamten Meldeberichts auf Basis eines speziell für das jeweilige Unternehmen definierten Regelwerkes. Mit IBM Clarity FSR erhalten Sie so zusätzliche Sicherheit, dass Ihre XBRL-Dokumente zu 100 Prozent stimmen und die Meldekriterien erfüllen.

## 14 Prüfung auf Einhaltung der XBRL-Spezifikationen

IBM Clarity FSR ermöglicht die Prüfung von XBRL-Dokumenten auf Übereinstimmung mit der aktuellsten XBRL-Spezifizierung. Das System prüft aber auch, ob bestimmte XBRL-Dimensionen (beispielsweise Tabellen) die von der internationalen XBRL-Dimensions-Spezifizierung vorgegebenen Kriterien erfüllen. So können Sie sicher sein, dass Ihre XBRL-Dokumente allen formalen Gültigkeitskriterien entsprechen.

## Berichtserstellung

#### 15 Integrierter XBRL-Viewer

Sobald die XBRL-Kennzeichnung abgeschlossen ist, lässt sich Ihr Bericht innerhalb von IBM Clarity FSR mit dem integrierten XBRL-Viewer ansehen. Dazu brauchen Sie nicht erst IBM Clarity FSR zu beenden, um Ihren XBRL-Bericht anschließend mit dem behördlichen XBRL-Viewer zu betrachten. Diese Funktion beschleunigt den XBRL-Kennzeichnungsprozess und macht Ihre Berichtserstellung noch effizienter.

#### 16 Vereinigung getrennter Textblöcke

Nur mit IBM Clarity FSR erhalten Sie die Möglichkeit, verschiedene Textstellen in MS-Word oder Datenbereiche in MS-Excel mit demselben XBRL-Block-Tag auszuzeichnen, die zusammen eine Erläuterung in Ihrem Bericht ergeben. IBM Clarity FSR "webt" alle diese Teile zu einem Ganzen zusammen und sorgt gleichzeitig für die erforderliche Formatierung. Damit ist es ganz einfach, Textblöcke in der von Ihnen bevorzugten Formatierung zusammenzustellen.

## 17 Erzeugung von Inline-XBRL-Dokumenten mittels XHTML

IBM Clarity FSR ist eine der wenigen Lösungen, die Inline-XBRL-Dokumente mithilfe von XHTML erzeugen können. Diese Lösung erfüllt damit bereits heute zukünftige Anforderungen, indem es Finanzberichte für das Web mit in HTML eingebetteten XBRL-Kennzeichnungen ermöglicht. Dieses Format ließe sich auch direkt auf der Unternehmens-Website bereitstellen. Durch die Erzeugung von HTML-Versionen liefert IBM Clarity FSR universelle Dokumente, die sowohl für eine für unsere Augen lesbare Darstellung (HTML) als auch für die automatisierte Übergabe ausgezeichneter Daten an andere Anwendungen (XBRL) verwendbar sind. Um sich das Ergebnis in der Anwendung ansehen zu können, wählen Sie beim Betrachten des Inline-XBRL-Dokuments "XBRL hervorheben". Dann werden automatisch alle mit XBRL ausgezeichneten Zahlenwerte im Bericht markiert. Außerdem erscheinen beim Überfahren der markierten Stellen mit der Maus die Details hinter den markierten XBRL-Daten. So erhalten Sie bei Bedarf ganz einfach wichtige Hintergrundinformationen zu Ihren Daten.

#### 18 Erstellung behördenkonformer Berichte

IBM Clarity FSR erzeugt stets XBRL-Dokumente, die fix und fertig für die Vorlage bei der entsprechenden Behörde sind und nur als Anlagen zum regelmäßigen Meldeverfahren beigefügt werden müssen. Wenn Sie einen Publisher oder andere Meldedienste nutzen, versenden Sie einfach diese XBRL-Dokumente zusammen mit Ihrem Basisbericht (Geschäftsbericht, Pressenachricht, 10-K, 10-Q usw.). Die XBRL-Dokumente von IBM Clarity FSR sind in jedem Fall final und erfordern keine weiteren Bearbeitungen.

# Einbettung in die externen Reportingprozesse

## 19 Gleichzeitige Fertigstellung der Daten kennzeichnung und des externen Reports

Bei aufgesetzten XBRL-Lösungen besteht die Gefahr, dass der XBRL-Kennzeichnungsprozess Fehler im Basisbericht aufdeckt, nachdem der Bericht schon vom CFO genehmigt wurde. Hier wird zunächst der Bericht erstellt, dann freigegeben und im Anschluss die entsprechenden Felder für XBRLausgezeichnet. IBM Clarity FSR dagegen liefert den finalen Bericht zur gleichen Zeit wie den XBRL-Report. Mit dem integrierten XBRL-Ansatz von IBM Clarity FSR lassen sich Fehler, die im internen Kennzeichnungsprozess entdeckt werden, beseitigen, bevor der Bericht als "endgültig" eingestuft wird. So ist sichergestellt, dass der Finanzchef nur einmal freizeichnet und dass alle Ausgabeformate (MS-Word, Adobe PDF, XBRL und/oder z.B. ELSTER und EDGAR-fähiges HTML) zu 100 Prozent übereinstimmen.

#### 20 Rundungen

IBM Clarity FSR stellt eine automatisierte Methode zur Rundung von Finanzdaten zu Tausend, Millionen oder Milliarden zur Verfügung. So ist sichergestellt, dass alle einzelnen Zahlenwerte genau zu den Endsummen passen. Diese Funktion beseitigt den sonst üblichen enormen manuellen Aufwand zur Verbesserung der Qualität und Genauigkeit des externen Reportings.

#### 21 Gesicherter Workflow

Ein fester Ablaufplan innerhalb von IBM Clarity FSR verfolgt den Status jedes Dokumentenabschnitts einschließlich aller entsprechenden Fälligkeiten und Verantwortlichkeiten. Durch das Setzen bestimmter Bedingungen lässt sich steuern, dass

Anwender nicht zum folgenden Arbeitsschritt übergehen können, wenn das noch nicht erlaubt ist (d.h., die Bedingung ist noch nicht erfüllt). Mithilfe der Workflow-Steuerung und des Status-Dashboards erkennt der Gesamtverantwortliche ganz einfach den Status jedes Dokumentenabschnitts und entdeckt überfällige Teilbereiche sowie die jeweils zugehörigen Verantwortlichkeiten. Das gilt sowohl für den Fortschritt des Basisreports als auch für den XBRL-Kennzeichnungsprozess. Der integrierte XBRL-Ansatz von IBM Clarity FSR bringt so völlige Transparenz in den kompletten Meldeprozess und stellt sicher, dass bei der Überprüfung, Freigabe und Absendung der Dokumente die richtigen Schritte eingehalten wurden.

#### 22 Interne Steuerung

IBM Clarity FSR stellt umfangreiche interne Steuerungsund Kontrollmechanismen zur Verfügung, um sicherzustellen, dass die nötigen Arbeitsschritte innerhalb jedes Dokumentenabschnitts einschließlich der integrierten XBRL-Kennzeichnung nacheinander ablaufen. Das Aktivitätsprotokoll von IBM Clarity FSR zeichnet alle Statusänderungen lückenlos auf, die mit dem XBRL-Kennzeichnungsprozess verbunden sind. So können Unternehmen ihre gesamte Änderungshistorie nachvollziehen und sicherstellen, dass die internen Kontrollmechanismen greifen.

#### 23 Aktivitätsprotokoll

IBM Clarity FSR zeichnet ein umfassendes Aktivitätsprotokoll auf, in dem jede Änderung des Dokuments verzeichnet wird. Mithilfe dieses Protokolls lassen sich sehr einfach zwei beliebige Versionen des Dokuments vergleichen, um festzustellen, was wann und von wem geändert wurde. So hilft IBM Clarity FSR dabei, das Vertrauen des Managements in die Qualität der Finanzberichte zu steigern.

## Fazit

Untersuchungen zeigen und die tägliche Praxis beweist, dass Fehler in der Unternehmens-Finanzberichterstattung nicht nur das Ergebnis beeinflussen, sondern sogar den Ruf einer Gesellschaft im Markt schädigen können. Artikel 302 des Sarbanes-Oxley Acts verlangt sogar, dass Manager die Genauigkeit der Finanzberichte ihrer Gesellschaft persönlich bescheinigen. Wenn so viel auf dem Spiel steht, sollten Gesellschaften unbedingt die Gefahren und Kosten von Falschmeldungen vermeiden, indem sie die Zuverlässigkeit, Transparenz und Genauigkeit ihrer Finanzberichterstattung verbessern. Das enorme Fehlerrisiko in der heute üblichen "manuellen" betrieblichen Praxis wird mit den neuen Anforderungen an die externe Berichterstattung weiter steigen. Dabei ist zudem davon auszugehen, dass bei in Zukunft weiterhin ständig wachsenden Anforderungen das Zeitfenster zur Veröffentlichung der externen Berichterstattung nicht größer werden wird. Die Belastungen für die Fachabteilung werden enorm werden.

Die XBRL-Kennzeichnung ist ein mächtiges Werkzeug, um Prozesse zu beschleunigen und die Zuverlässigkeit der Finanzinformationen zu verbessern. Bei der Entscheidung über die richtige Lösung müssen sich Gesellschaften auf ihre tatsächlichen Berichtsprozesse konzentrieren: Der aufgesetzte Ansatz verlängert Berichtszeiten, erhöht Aufwände und Kosten und birgt große Risiken für die Finanzberichte.

Deshalb darf es nicht nur danach gehen, den behördlichen Anforderungen zur XBRL-Datenübermittlung gerecht zu werden, sondern den ganzheitlichen Prozess der Berichterstattung von der Datenaufbereitung, der Berichtserstellung bis hin zur validierten XBRL-Datenübermittlung zu betrachten – und zu optimieren. Das beginnt dabei, die bisherige manuelle Berichtserfassung zu rationalisieren und zu automatisieren sowie aus einem verteilten und losgelösten Arbeiten einen Workflowgestützten, zentralen "kollaborativen" Prozess zu gestalten.

Die integrierte XBRL-Lösung IBM Clarity FSR erfüllt behördliche Vorgaben wie z.B. vom Bundesministerium für Finanzen für die "e-Bilanz"oder von der amerikanischen Börsenaufsicht (Securities and Exchange Commission) für das SEC-Filing in vollem Umfang. Die Kennzeichnungen von Finanzdaten und Kommentaren werden maßgeblich erleichtert und Dokumente in beliebigen Formaten, einschließlich XBRL, zur Verfügung gestellt.

Mit der Entscheidung für IBM Clarity FSR erfüllen Unternehmen nicht nur ihre Berichte und XBRL-Anforderungen, sondern reduzieren auch gleichzeitig Gefahren, zeitliche und prozessuale Aufwendungen und Kosten, die mit ihrer regelmäßigen Außenberichterstattung verbunden sind.

# IBM Cognos Business Analytics

IBM Business Analytics bietet erstklassige Software sowie Services in den Bereichen unternehmensspezifische Planung, Budgetierung & Forecasting sowie Analyse, Reporting & Predictive Analytics. Unternehmen sind damit in der Lage, ihre Leistung im Hinblick auf operative und finanzielle Ziele zu planen, zu kommunizieren und zu analysieren. Abgerundet wird das Leistungsportfolio durch Softwarelösungen für Konsolidierung & Beteiligungscontrolling, Disclosure Management & XBRL sowie Governance, Risk & Compliance.

IBM Business Analytics-Lösungen führen Technologien, Analyseanwendungen, Best Practices und ein umfangreiches Netzwerk von Partnern zusammen. Kunden erhalten eine offene, anpassungsfähige und umfassende Steuerungslösung.

# Weitere Informationen

Besuchen Sie unsere Website unter: **ibm.com** Gerne können Sie uns auch per Telefon oder E-Mail kontaktieren: Telefon: +49 (0) 69 6645-7325, E-Mail: cgndemkt@de.ibm.com

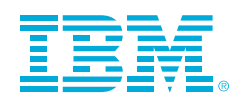

© Copyright IBM Corporation 2011

IBM Deutschland GmbH IBM-Allee 1 71139 Ehningen

IBM Österreich Obere Donaustraße 95 1020 Wien **ibm.com**/at

IBM Schweiz Vulkanstrasse 106 8010 Zürich **ibm.com**/ch

Gedruckt in Deutschland Mai 2011 All Rights Reserved

IBM, das IBM Logo und **ibm.com** sind Marken der IBM Corporation in den USA und/oder anderen Ländern. Sind diese und weitere Markennamen von IBM bei ihrem ersten Vorkommen in diesen Informationen mit einem Markensymbol (® oder ™) gekennzeichnet, bedeutet dies, dass IBM zum Zeitpunkt der Veröffentlichung dieser Informationen Inhaber der eingetragenen Marken oder der Common-Law-Marken (common law trademarks) in den USA war. Diese Marken können auch eingetragene Marken oder Common-Law-Marken in anderen Ländern sein. Eine aktuelle Liste der IBM Marken finden Sie auf der Webseite "Copyright and trademark information" unter ibm.com/legal/copytrade.shtml.

Microsoft, Windows, Windows NT und das Windows-Logo sind Marken der Microsoft Corporation in den USA und/oder in sonstigen Ländern.

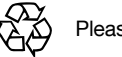

Please Recycle